# **Weitergabe der Steueranpassung an den Endkunden**

Durch die Steueranpassung wird der neue Steuerschlüssel von 16 Prozent (ermäßigter Satz: 5 Prozent) mit den Umstellungen in der Software zum 01.07.2020 aktiv (Vgl.: **[ARCHIV: Assistent zur Mehrwertsteuerumstellung DE-2020/2021](https://hilfe.microtech.de/pages/viewpage.action?pageId=164495361)**).

Je nachdem, wie Sie Ihre Artikel in microtech büro+ (und bei Verwendung des Zusatzmoduls: E-Commerce im Shopsystem) eingepflegt haben, erfolgt automatisch eine komplette Weitergabe der Steuersenkung an den Kunden bei Artikeln mit Netto-Preis bzw. eine Nicht-Weitergabe an den Kunden bei Artikeln, die mit einem Brutto-Preis erfasst sind.

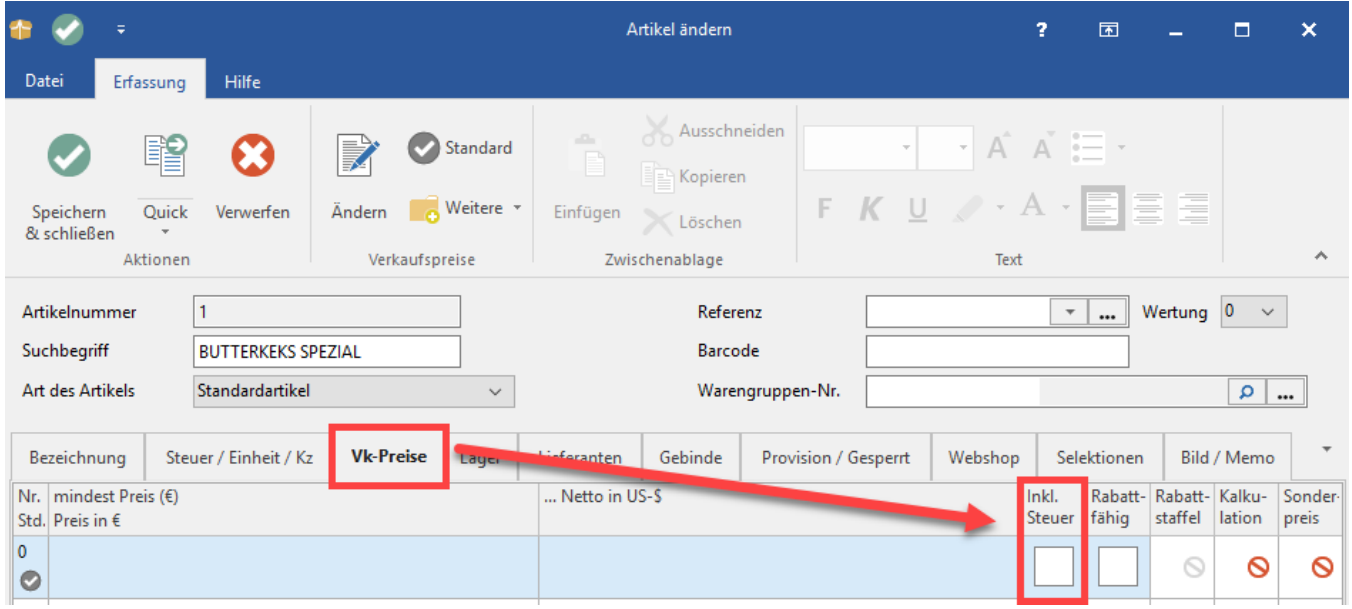

## Welche Relevanz hat diese Einstellung?

Je nach eingestellter Option wird die Steueranpassung **nicht** oder **vollständig** an den Kunden weitergegeben.

#### **Info:**

Passen Sie Ihre Preise in beiden Fällen ggf. an, sofern Sie eine andere Preisgestaltung wünschen.

## Automatische Weitergabe der Steueranpassung an Kunden bei Artikeln mit Netto-Preis

#### **Kennzeichen: "Inkl. Steuer" ist nicht aktiviert**

Bei Artikeln, die mit einem Netto-Preis bei der Artikelerfassung auf dem Register: VK-PREISE ausgezeichnet sind, d. h. das Kennzeichen: INKL. STEUER ist abgewählt, wird der ermäßigte Steuersatz direkt an den Kunden weitergereicht.

Der ausgezeichnete **Preis richtet sich nach dem Steuersatz** und wird durch die Umstellung automatisch durch den neuen Steuerschlüssel verändert.

### Steuersenkung wird nicht an Kunde weitergeben bei Verwendung von Brutto-Preis

#### **Kennzeichen: "Inkl. Steuer" ist aktiviert**

Bei Artikeln, die mit einem Brutto-Preis bei der Artikelerfassung auf dem Register: VK-PREISE ausgezeichnet sind, d. h. das Kennzeichen: INKL. STEUER ist aktiviert, wird der ermäßigte Steuersatz **nicht** direkt an den Kunden weitergereicht.

#### **Der ausgezeichnete Preis bleibt als Brutto-Preis bestehen.**

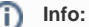

Weitere Informationen zur Artikelerfassung finden Sie in unserer Hilfe unter:

**[Artikelerfassung - Register: "VK-Preise"](https://hilfe.microtech.de/pages/viewpage.action?pageId=11738655)**. An dieser Stelle ist auch das Kennzeichen: INKL. STEUER beschrieben.

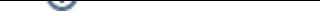